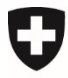

**Bundesamt für Umwelt BAFU** Abteilung Boden und Biotechnologie

CH-3003 Bern, Februar 2006, Aktualisierung Juni 2020

# **Erläuterungen zu den EXCEL-Dateien nach**  *«Handbuch Gefährdungsabschätzung Boden»<sup>1</sup>*

*(vgl. Expertensysteme)* 

### **1 Grundsätzliches**

Um einen schnellen Überblick über die Gefährdungsabschätzung mittels Expertensystemen zu ermöglichen wurden Excel-Dateien erstellt. Nachstehend folgen einige Erläuterungen über die Anwendung dieser Dateien.

Es wurden **fünf Dateien** für nachstehende Nutzungen erstellt, nämlich für:

- 1. *«Nahrungspflanzenanbau Landwirtschaft und Gartenbau»: ExpSys NPA Landwirtschaft Gartenbau*
- 2. *«Nahrungspflanzenanbau Gärten»:*

*ExpSys NPA Gärten* 

- 3. *«Futterpflanzenanbau»: ExpSys FPA*
- 4. *«Nutzungen mit möglicher direkter Bodenaufnahme Kinderspielplätze»: ExpSys NMDB Kinderspielplätze*
- 5. *«Nutzungen mit möglicher direkter Bodenaufnahme Gärten»: ExpSys NMDB Gärten*

Freie Einträge können lediglich in den hellblau hinterlegten Feldern im Tabellenkopf erfolgen. Es handelt sich dabei um die Schadstoffkonzentration im Boden und nötigenfalls um den Höchstgehalt nach FMBV<sup>2</sup> (je nach Nutztier im Expertensystem *«Futterpflanzenanbau»).* Alle übrigen Tabellenfelder können nicht verändert werden.

Mittels Excel-Datei können im jeweiligen Expertensystem nach der Werteeingabe *(Return*-Taste betätigen) alle in danach möglichen Kombinationen ermittelt werden. Daraus folgt sodann die zutreffende abschliessende Bewertung:

- *«keine Gefährdung»,* oder
- *«konkrete Gefährdung möglich»,* oder
- *«konkrete Gefährdung».*

Dieselben Ermittlungen können auch einzeln ohne Excel-Dateien durchgeführt werden; mit den vorliegenden Excel-Dateien sind solche aber schneller und einfacher möglich.

<sup>2</sup> Verordnung des EVD vom 10. Juni 1999 über die Produktion und das Inverkehrbringen von Futtermitteln, Zusatzstoffen für die Tierernährung, Silierungszusätzen und Diätfuttermitteln (Futtermittelbuch-Verordnung, FMBV; SR 916.307.1).

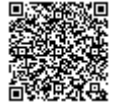

<sup>1</sup> MAILÄNDER R.A., HÄMMANN M., 2005: *«Handbuch –Gefährdungsabschätzung und Massnahmen bei schadstoffbelasteten Böden – Gefährdungsabschätzung Boden»,* Vollzug Umwelt, Bundesamt für Umwelt, Wald und Landschaft, 104 S., Bern.

### **2 Struktur der EXCEL-Dateien**

Für jeden Schadstoff wird ein besonderes Blatt angeboten (vgl. Schadstoffleiste am Tabellenfuss). Auf jedem Blatt sind sodann links im Tabellenkopf der fragliche Schadstoff und dessen Regelungswerte vermerkt. Dabei werden die Begriffe «Prüfwert» und «Sanierungswert» verwendet. Dies ist selbst dann der Fall, wenn allenfalls Bodenwerte BW II bzw. BW III nach *Eikmann & Kloke (1993)<sup>3</sup>* benutzt werden. Die Werte für Quecksilber wurden im Jahr 2020 gemäss Empfehlungen des BAFU aufgrund neuer toxikologischen Daten aktualisiert (Tabelle 1). Gleich darunter folgen die Felder (hellblau hinterlegt) für die Eintragung der jeweiligen Bodenbelastung (wo nötig auch des Höchstwerts nach FMBV).

Rechts im Tabellenkopf sind die drei Gefährdungskategorien samt Farbgebung enthalten. Sie ergeben sich letztlich aus den möglichen Zahlen-Kombinationen.

Weiter werden in den linken Tabellenspalten der Schadstoff und dessen eingetippter Belastungswert genannt (vgl. Spalte mit Konzentration im Boden). Rechts daneben folgen in schwarzen Spalten die Bodeneigenschaften in den Expertensystemen *«Nahrungspflanzenanbau»* und *«Futterpflanzenanbau»,*  bzw. Lebensjahr/Nutzungshäufigkeit im Expertensystem *«Nutzungen mit möglicher direkter Bodenaufnahme».* Danach lassen sich die zutreffenden Gefährdungspunkte bzw. das Gesamtergebnis in Abhängigkeit der Farbgebung ablesen (grün, gelb, rot).

Die Farbgebung ändert je nach Ergebnis. Dabei werden die verschiedenen Aufnahmeintensitäten der Pflanzen in den Expertensystemen *«Nahrungspflanzenanbau»* und *«Futterpflanzenanbau»,* bzw. die Vegetationsbedeckung im Expertensystem *«Nutzungen mit möglicher direkter Bodenaufnahme»* mit berücksichtigt. Beim Expertensystem *«Futterpflanzenanbau»* sind überdies die Tabellenspalten unter «Gefährdungspunkte» nach rechts und in Abhängigkeit der prozentualen Erdaufnahme via Futter erweitert.

## **3 Vorgehen**

Im hellblau hinterlegten Feld des Tabellenkopfs wird die jeweils zu beurteilende Schadstoffbealstungeingesetzt. Überdies wird beim Expertensystem *«Futterpflanzenanbau»* für ein fragliches Nutztier zusätzlich der Höchstgehalt nach FMBV eintippt. Anschliessend werden in den nachstehenden Tabellenspalten die für den vorliegenden Fall zutreffenden Merkmale gewählt (Bodeneigenschaften bzw. Nutzer-Vorgaben). Mit ansteigender Spalte (nach unten) steigt auch die Zahl der jeweils wichtigsten Variablen (vgl. schwarze Spalte ganz links). Dies sind der pH Wert in den Expertensystemen *«Nahrungspflanzenanbau»* und *«Futterpflanzenanbau»,* bzw. das Alter von Nutzenden im Expertensystem *«Nutzungen mit möglicher direkter Bodenaufnahme».* 

Weiter rechts in der Tabelle werden aus den übrigen Variablen die zutreffenden Werte ausgewählt. Gestützt auf die zutreffende Aufnahmeintensität von Pflanzen (einschliesslich Erdaufnahme im «Futterpflanzenanbau») bzw. gestützt auf den prozentualen Bodenbedeckungsgrad der Vegetation werden schliesslich die Gefährdungspunkte bzw. die entsprechende Farbgebung ermittelt.

#### **4 Abschliessende Bemerkungen**

Mit Hilfe dieser Excel-Dateien kann eine Gefährdungsabschätzung im Rahmen von Expertensystemenmit wenig Aufwand durchgeführt werden. Diese Dateien ermöglichen auch einen raschen Überblick über mögliche Auswirkungen verschiedener Einflüsse auf das Ergebnis einer Gefährdungsabschätzung (vgl. Massnahmen nach Kap. 8 im *«Handbuch Gefährdungsabschätzung Boden»).*

<sup>3</sup> EIKMANN T., KLOKE A., 1993: *«Nutzungs- und schutzgutbezogene Orientierungswerte für (Schad-)Stoffe in Böden – Eikmannn-Kloke-Werte».* In: Rosenkranz D., Bachmann G., König W., Einsele G. (Hrsg.), Bodenschutz, ergänzbares Handbuch der Massnahmen und Empfehlungen für Schutz, Pflege und Sanierung von Böden, Landschaft und Grundwasser, ISBN 3 503 02718 1, *Kennzahl 3590,* E. Schmidt Verlag, Berlin.

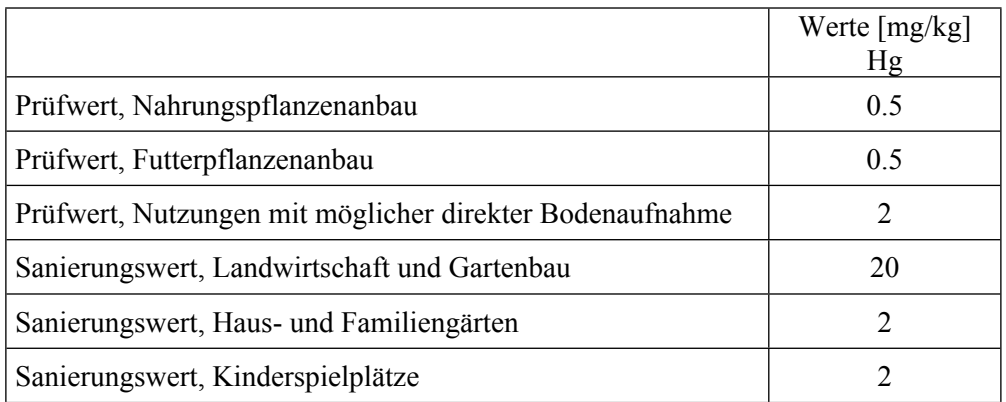

**Tabelle 1: Aktualisierung gemäss BAFU Empfehlung vom 20.06.2019**